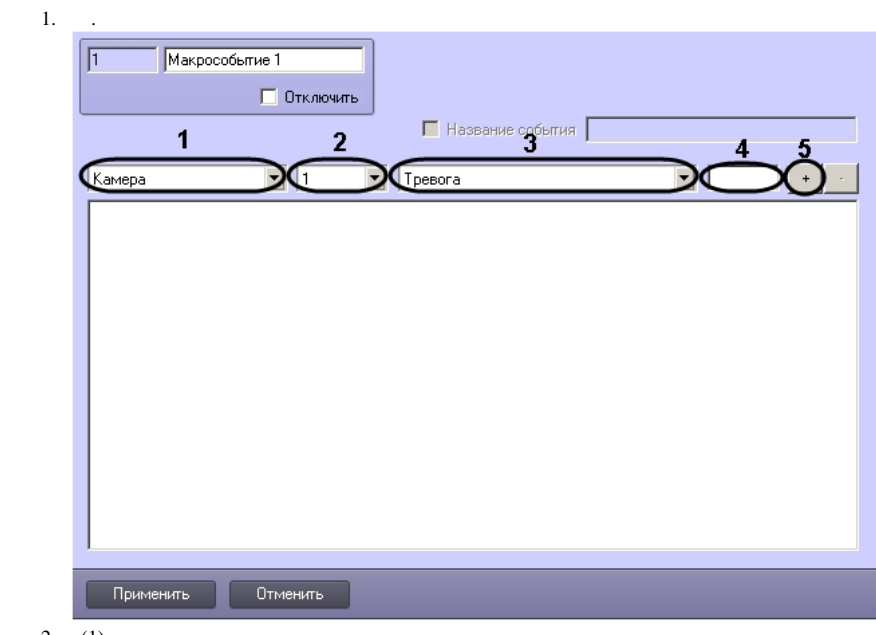

 $\Delta \sim 10^4$ 

- 
- 
- 2. (1)<br>
3. (2)<br>
4. (3)<br>
5. (4)<br>  $\therefore$ <br>
5. (4)<br>  $\therefore$ <br>
15.

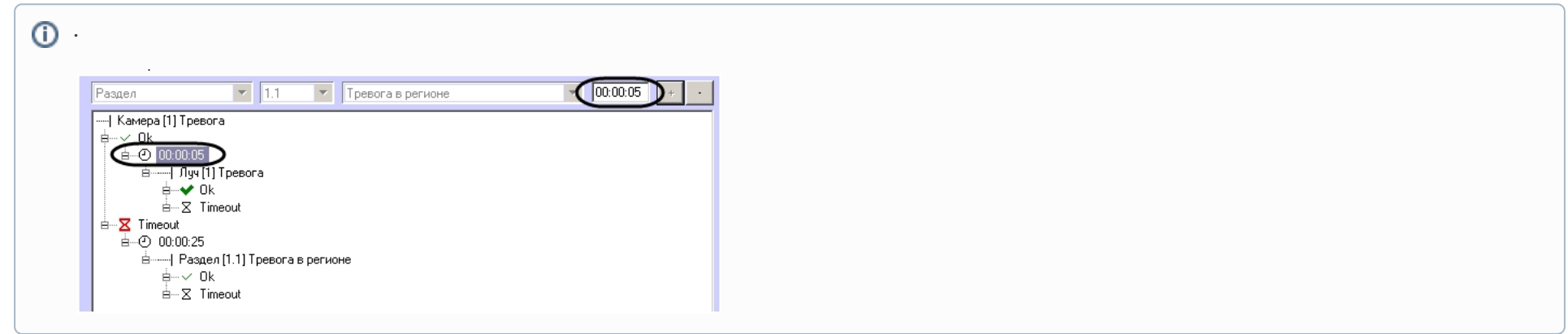

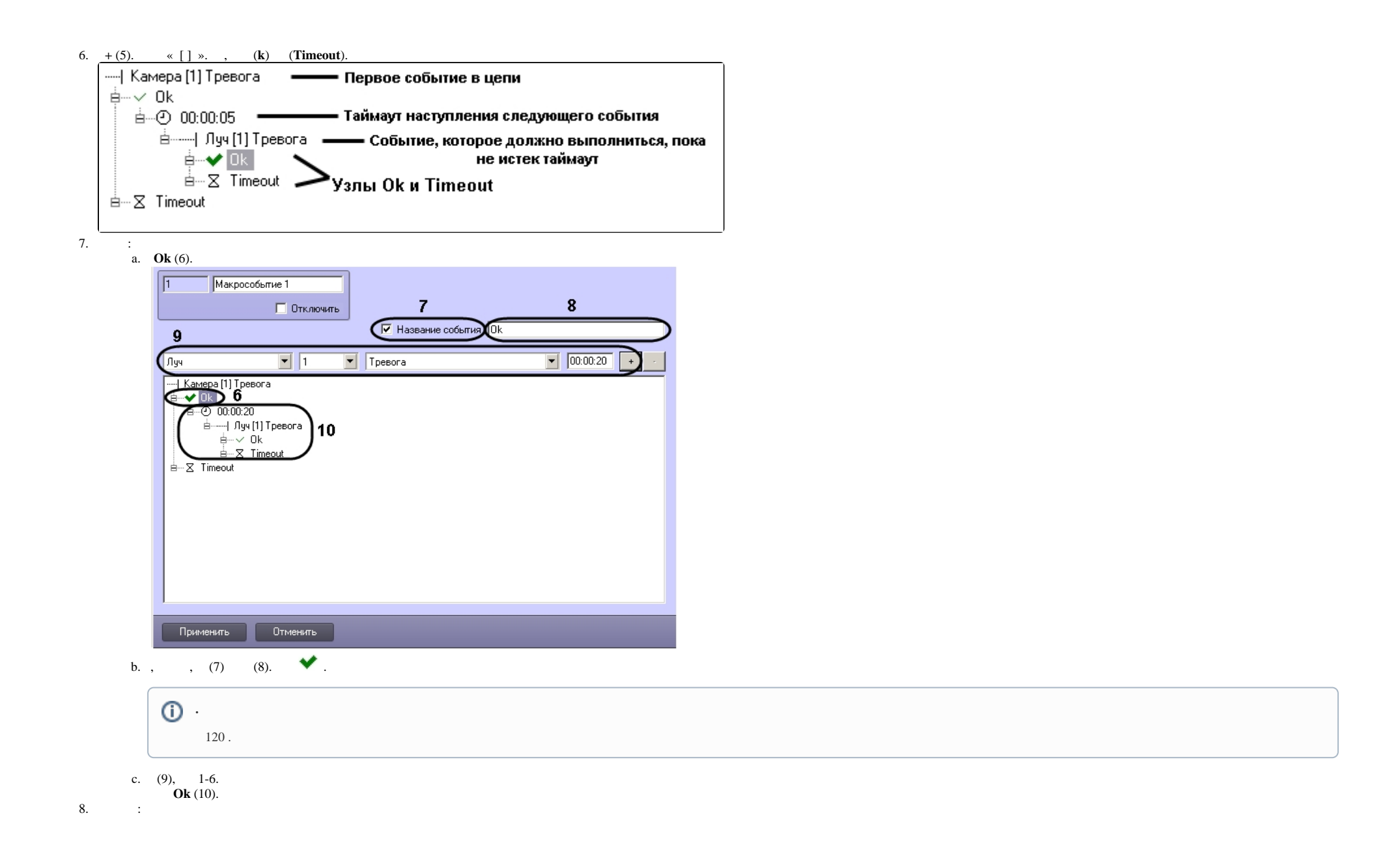

## a. **Timeout**  $(11)$ .

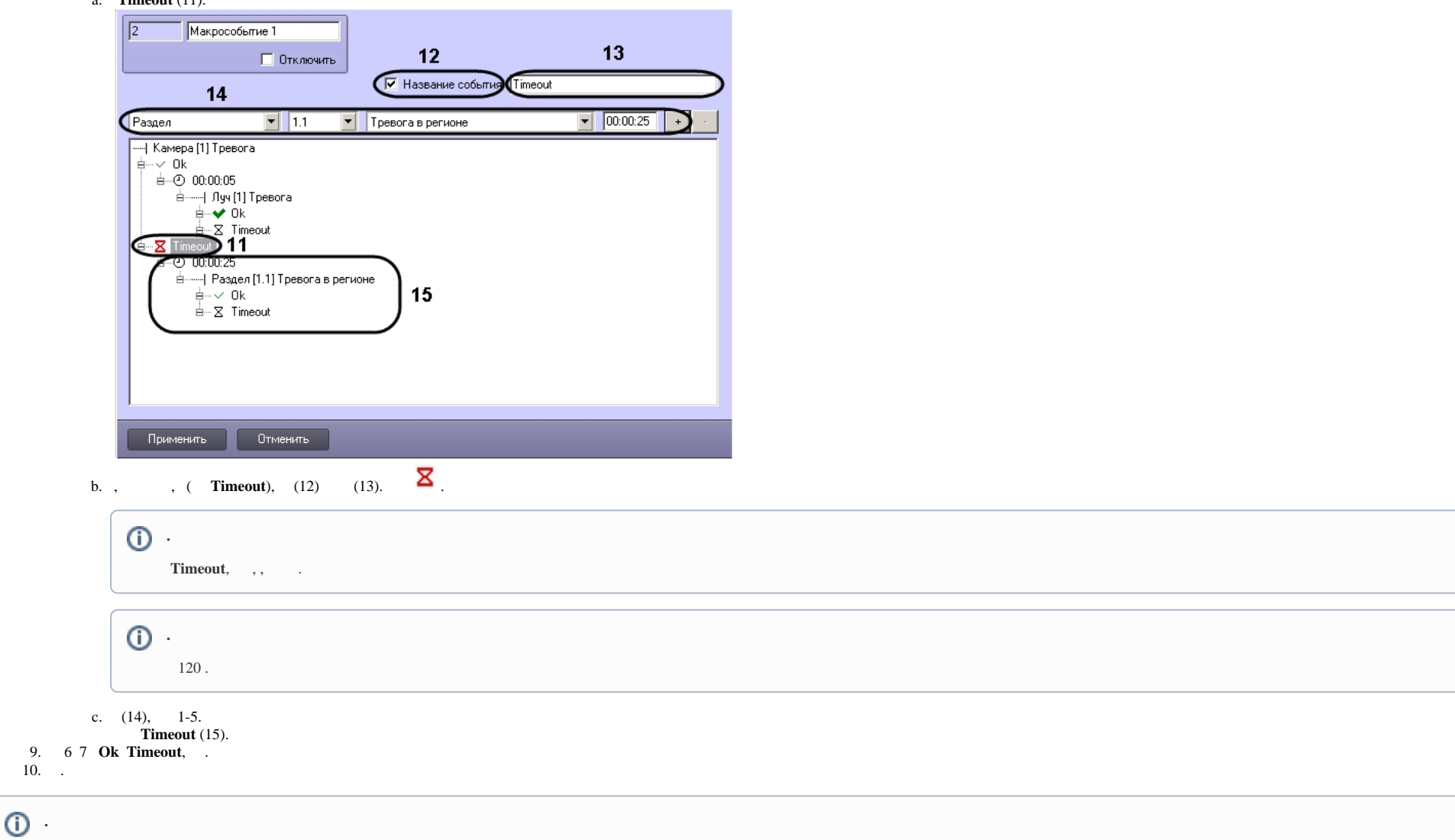

**Controllering** 

 $\mathcal{L}^{\mathcal{L}}$